# **CONNECTING CODES TO ICON VIA THE COMMUNITY INTERFACE (COMIN)** The Modular Earth Submodel System

# as a first complex ComIn plugin

K. Hartung<sup>(1)</sup>, P. Jöckel<sup>(1)</sup>, A. Kerkweg<sup>(2)</sup>, B. Kern<sup>(1)</sup>, and W. Loch<sup>(3)</sup> (1) DLR Institut für Physik der Atmosphäre, (2) FZ Jülich, (3) Deutsches Klimarechenzentrum

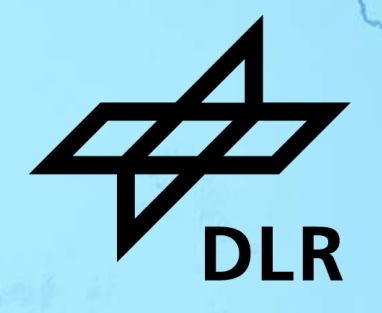

### **ICON Community Interface ComIn**

- Standardized **public interface** for third party codes ('**plugins**') coupled to ICON
- Significantly **reduced maintenance** for ICON as well as for third party code developers
- Plugins **easier to migrate** to new ICON releases
- Establishing ICON as the core model for applications ranging from **NWP** to **ESM**
- Enables **multi-language support** (Fortran, C/C++, Python)

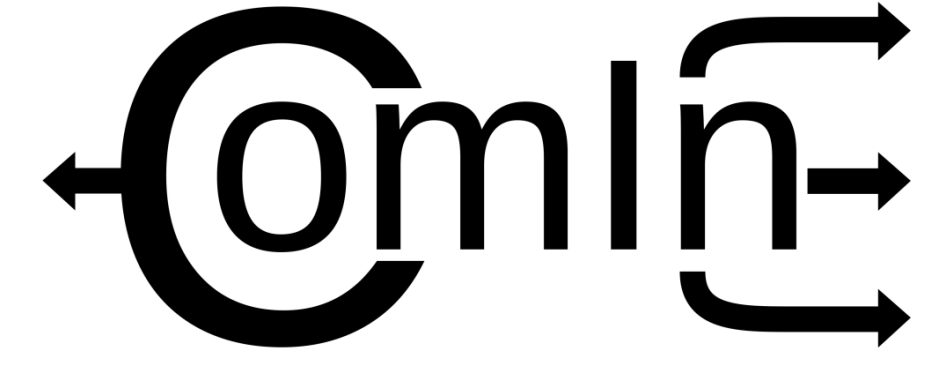

- Organizes data exchange and simulation events between ICON and plugins
- **EX ComIn Callback Register and ComIn Library Adapter**
- https://www.icon-model.org/icon\_model/community-interface

# **Modular Earth Submodel System (MESSy)**

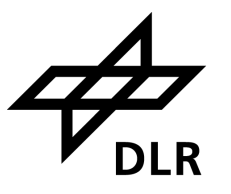

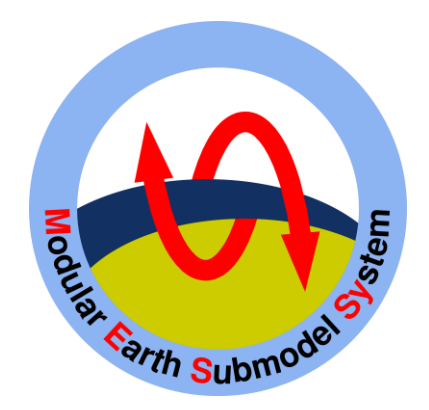

- **Framework to couple scientific** codes to numerical weather prediction and climate models
	- > 20 partner institutes
- https://www.messy-interface.org/

# **Modular Earth Submodel System (MESSy)**

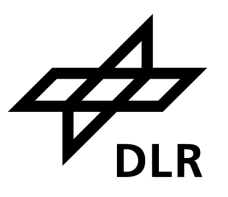

#### **MESSy code structure**

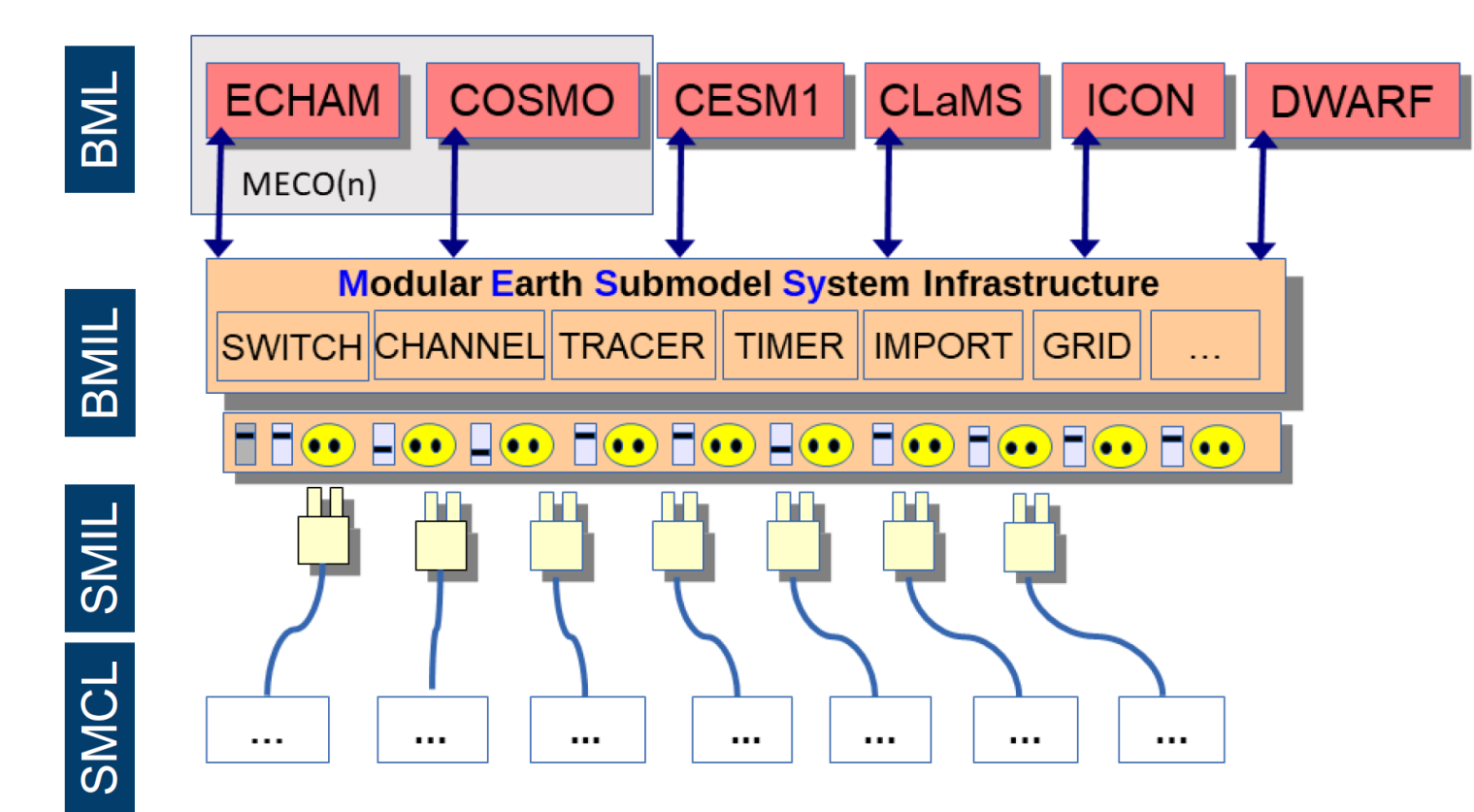

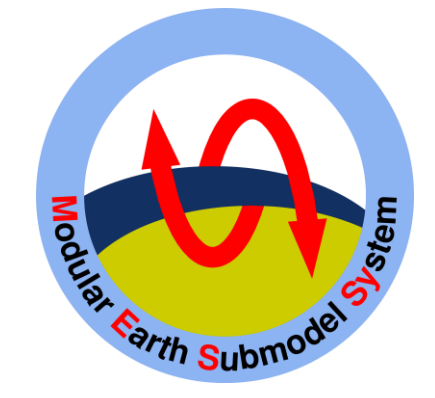

- Framework to couple scientific codes to numerical weather prediction and climate models
	- > 20 partner institutes
- https://www.messy-interface.org/

# **Modular Earth Submodel System (MESSy)**

#### **MESSy code structure**

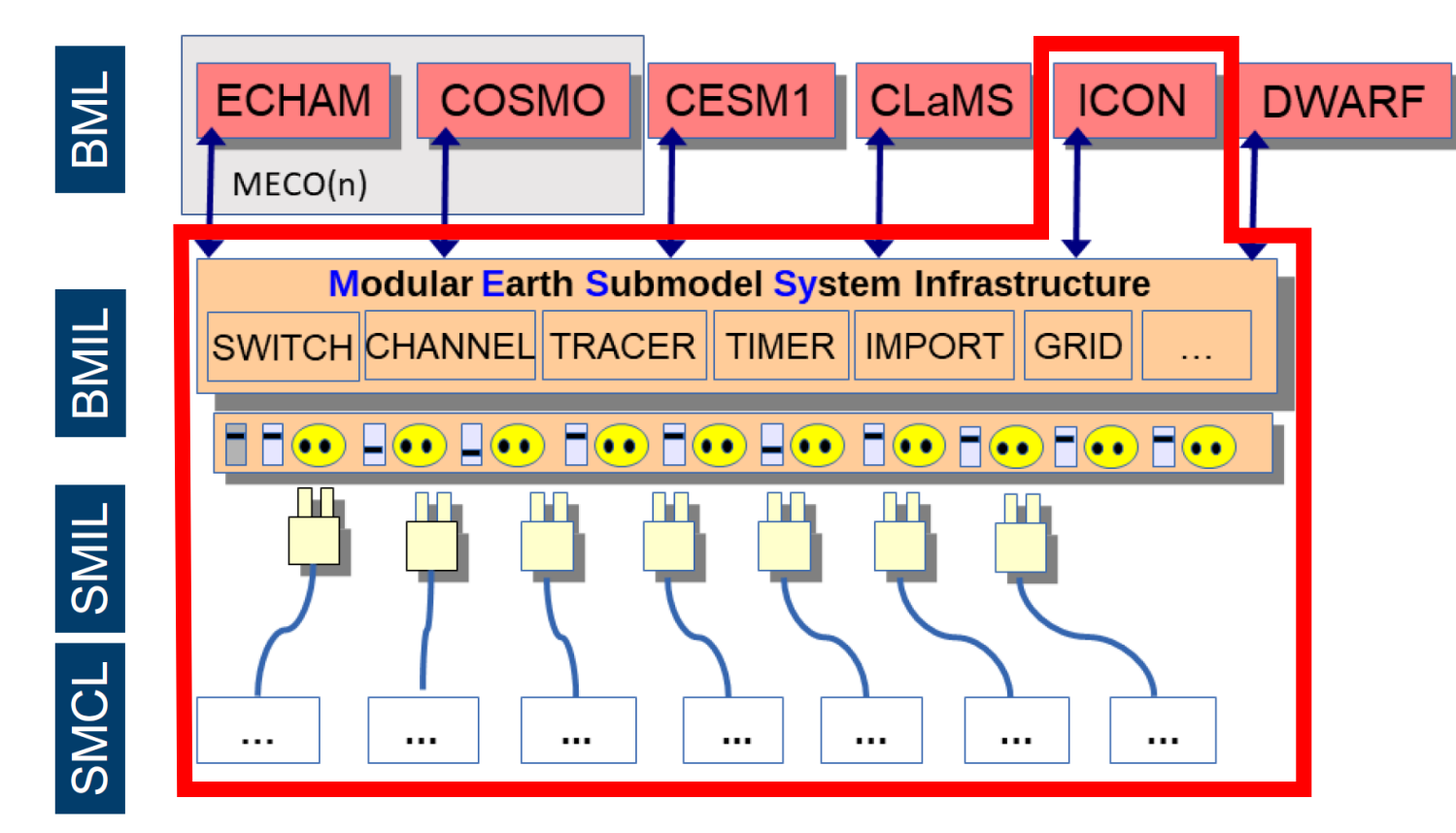

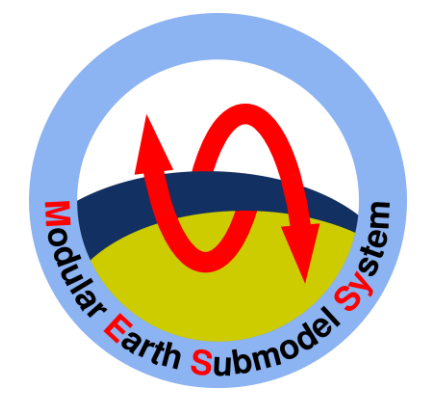

- Framework to couple scientific codes to numerical weather prediction and climate models
	- > 20 partner institutes
- https://www.messy-interface.org/

5

#### **Motivation**

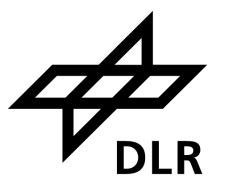

#### **Modular Earth Submodel System Current status**

**Goal:** reduced effort to keep upto-date with ICON developments

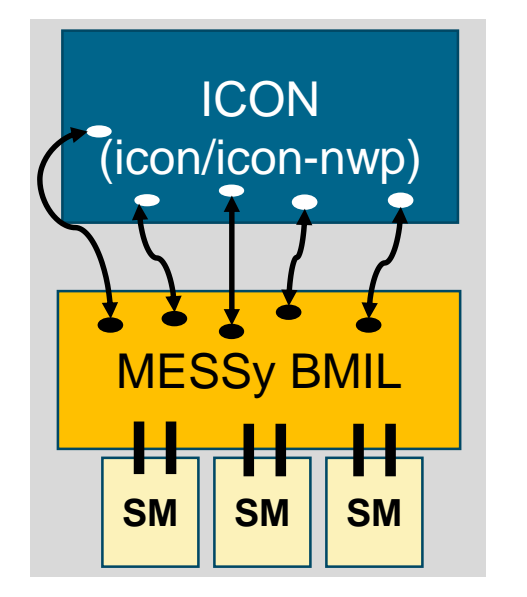

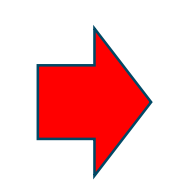

#### **Motivation**

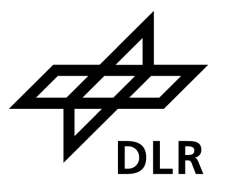

#### **Modular Earth Submodel System Current status**

**Goal:** reduced effort to keep upto-date with ICON developments

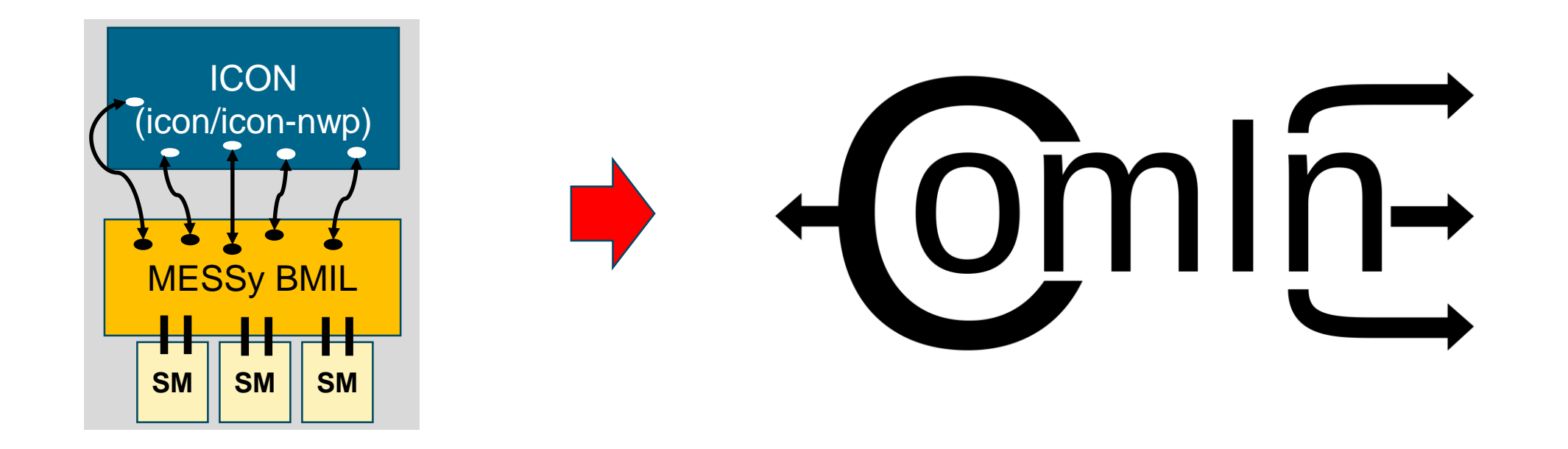

#### **Motivation**

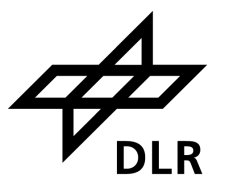

#### **Modular Earth Submodel System Current status**

**Goal:** reduced effort to keep upto-date with ICON developments

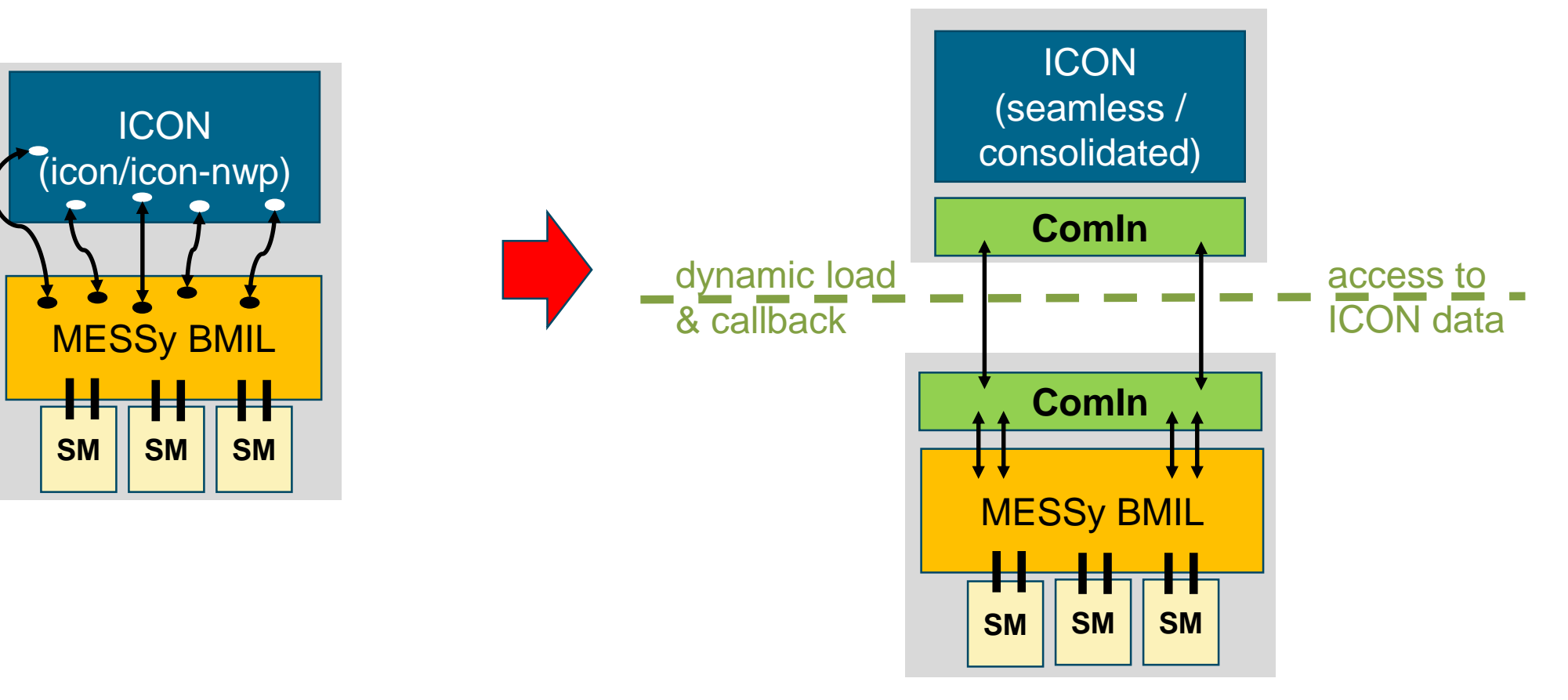

# **natESM sprint: Couple MESSy to ICON via the ICON Community Interface (ComIn)**

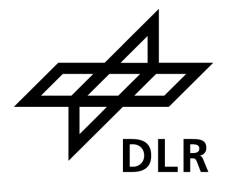

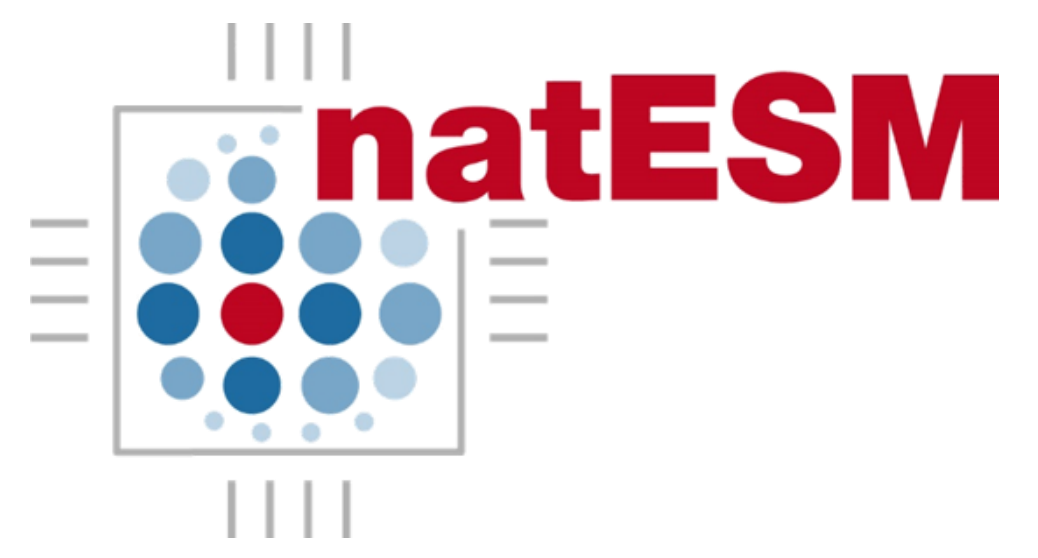

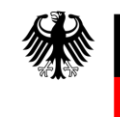

Bundesministerium für Bildung und Forschung

- **E** https://www.nat-esm.de/
- Open call for proposals from model-development groups across Germany
- Sprints are focused on technical objectives, flexible, tailored to research goals and timelines
- Up to 6 months, in-depth partnership between applicant and Research Software Engineers (RSE)

# **natESM sprint: Couple MESSy to ICON via the ICON Community Interface (ComIn)**

- $\blacksquare$  07/2023 01/2024
- Implement ComIn in MESSy, advance towards a working setup
- Co-existence of original and new implementation during development
- Document steps and challenges for other plugins

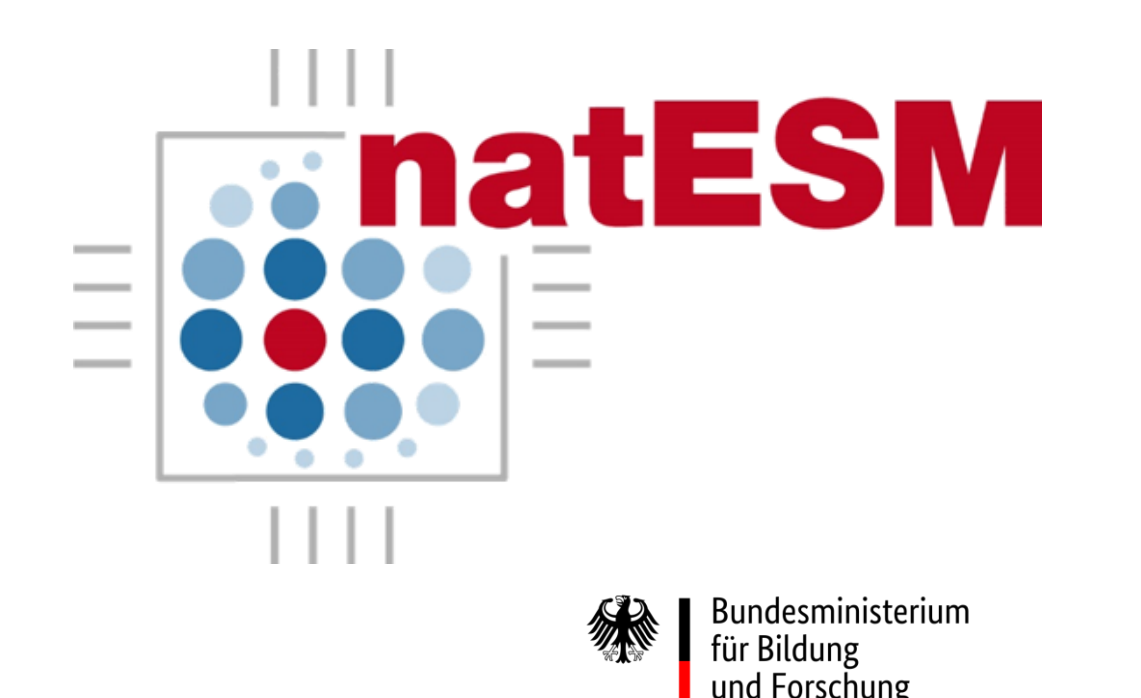

- **E** https://www.nat-esm.de/
- Open call for proposals from model-development groups across Germany
- Sprints are focused on technical objectives, flexible, tailored to research goals and timelines
- Up to 6 months, in-depth partnership between applicant and Research Software Engineers (RSE)

### **Implementation approach**

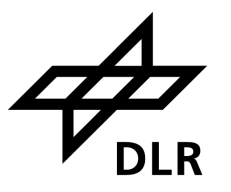

- Iterative implementation updates
- Testing functionality of intermediate steps
- Workarounds/updates if either MESSy or ComIn do not support functionality at the moment
- Direct feedback to ComIn development
- Shaping future Comin version: short term and long term development goals

- ComIn is a lightweight interface
- ComIn provides grid and decomposition information, variable meta-data, ...
- ComIn provides a MPI communicator but no communication patterns

# **Results from the implementation**

#### **1. Getting started and first tests**

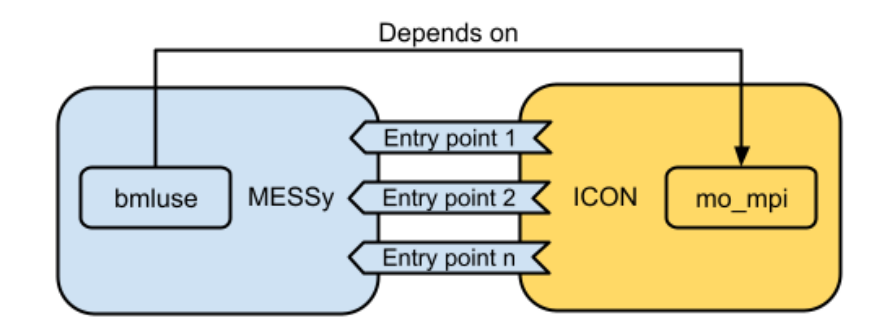

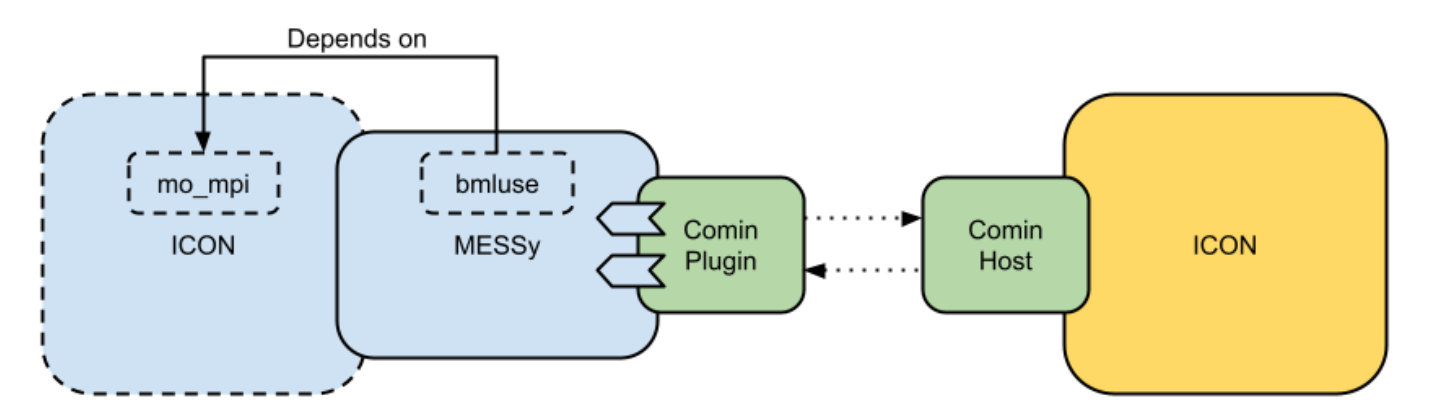

Diagram by Wilton Loch

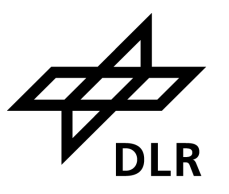

**2. Porting model initialization to ComIn**

```
SUBROUTINE messy_comin_setup()
```
**CALL** init\_icon\_get\_mpi() **some workarounds**

**CALL** comin\_callback\_register(EP\_SECONDARY\_CONSTRUCTOR, **messy\_comin\_constructor**, ierr) **CALL** comin\_callback\_register(EP\_ATM\_INIT\_FINALIZE, **messy\_comin\_atm\_finalization**, ierr)

**register callbacks**

**CALL** messy\_setup() **CALL** messy\_initialize **CALL** messy\_new\_tracer

**initialize MESSy and MESSy submodels**

**gather info on new tracers, receive descr. data**

CALL messy request tracers!

**prepare MESSy tracer metadata and call comin\_var\_request\_add**

**END SUBROUTINE messy\_comin\_setup**

### **Results from the implementation**

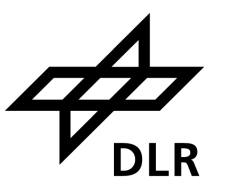

#### **2. Porting model intitialization to ComIn**

```
SUBROUTINE messy_comin_constructor()
```
CALL messy get tracer metadata comin :

**CALL** messy\_init\_memory

**receive tracer metadata**

**receive pointers to ICON variables and tracers, init SM memory**

```
END SUBROUTINE messy_comin_constructor
```
**SUBROUTINE messy\_comin\_atm\_finalization**()

**CALL** messy\_init\_coupling

**incomplete because MPI not fully set up**

**CALL** messy\_read\_restart **CALL** messy\_init\_tracer

**read restart and initialize tracer fields**

**END SUBROUTINE messy\_comin\_atm\_finalization**

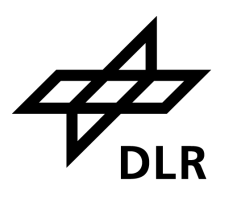

#### **3. Feedback from first complex plugin 4. Additional updates within MESSy**

Valuable feedback from first complex plugin for (early stage) ComIn development, e.g.:

- metadata expanded and access/set routines added
- all fields at cell centres are shared via ComIn, not just 3D and surface fields
- convenience function to retrieve time step of each domain
- some additional descriptive data

- enable building MESSy as shared library (partly done before sprint)
- workaround in MESSy to not require hybrid vertical coordinate from ICON
- start preparation of YAXT backend in MESSy to provide MPI functionality
- update MESSy run-script to work with ComIn

## **Outlook and open questions (from the MESSy and natESM sprint perspective)**

#### **final steps of initialization**

• set up MPI with YAXT

#### **using ComIn during time loop**

- add calls to current entry points in MESSy
- some workarounds, e.g. for access to currently (sub)routine-local fields, masking regions for parameterizations

#### **recommendations for community**

#### **evaluation of implementation**

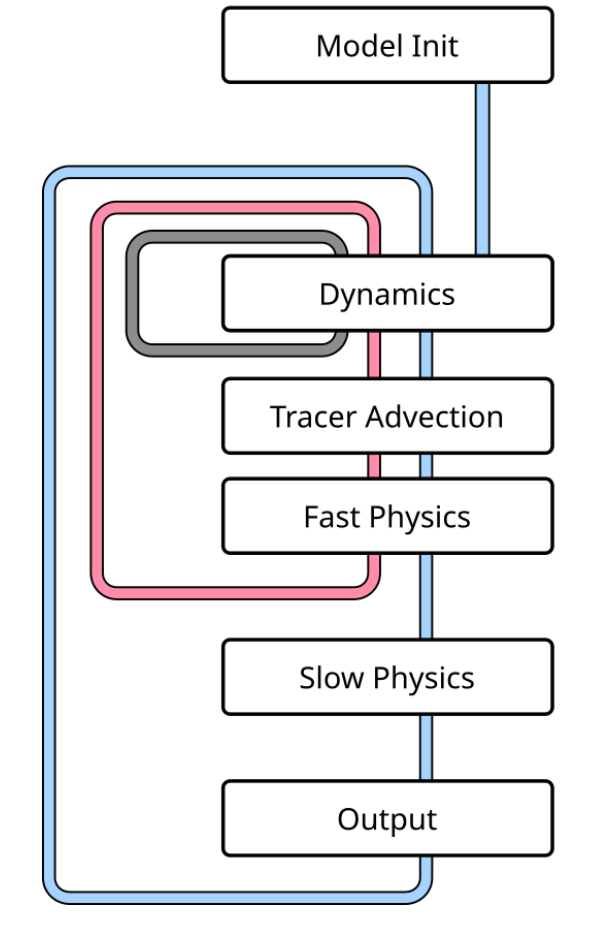

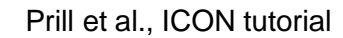

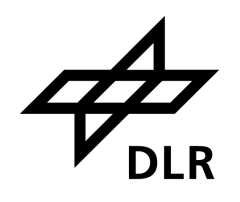

# **Outlook (ICON Community Interface, ComIn)**

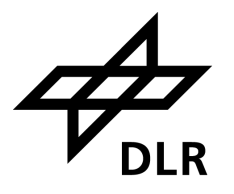

- ComIn has extensive documentation, examples and tests
- Documentation of constraints and workarounds
- Recommendations in form of sprint documentation, collecting best practices, expertise on ComIn of natESM RSEs
- Community feedback on the ComIn development
- **E** Identify "shortcomings", suggest and support future extensions
- … Comln v0.2.0 …
- **EX Comin is well-documented, flexible, lightweight, ready to use**
- Some knowledge of ICON internals are needed
- Fit to purpose, with some constraints...

### **Imprint**

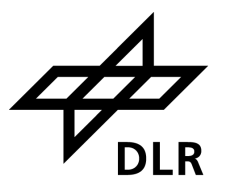

Topic: **Connecting codes to ICON via the Community Interface (ComIn)** The Modular Earth Submodel System as a first complex

- ComIn plugin
- Date: 2023-03-05
- Author: Bastian Kern
- Institute: Institut für Physik der Atmosphäre, DLR e.V.

Image credits: All images "DLR (CC BY-NC-ND 3.0)" unless otherwise stated